# **ImageFinder License Keygen**

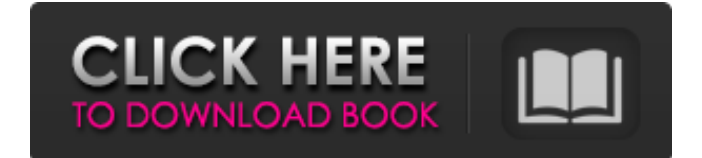

## **ImageFinder Crack Activation Free Download X64 (Final 2022)**

ImageFinder is a finder utility that contains the list of your images and videos on the hard drive. There are two collections of images which are sorted by date. The upper collection is sorted by date, file name, last modified, size, type of file (jpg, gif, png, tif,...) and saved projects. The lower collection is sorted by last modified, file name, size, type of file and saved projects. Uses: After installing ImageFinder you can add folder with project and image files and filters images by file attributes. You can choose any action for adding project or uniting projects. In addition, there are very convenient options to save some images in different project and other actions. To begin with, there are two collections of images which are sorted by date. The upper collection is sorted by date, file name, last modified, size, type of file (jpg, gif, png, tif,...) and saved projects. The lower collection is sorted by last modified, file name, size, type of file and saved projects. After installing ImageFinder you can add folder with project and image files and filters images by file attributes. You can choose any action for adding project or uniting projects. In addition, there are very convenient options to save some images in different project and other actions. Give Cmd Line Shell a try to see just how useful it can be for you! CMDShell is an interactive command-line shell replacement that enables you to type commands into your command-line shell and have them execute in a fashion similar to how they would in a batch file. Simply create a new CMDShell command-line batch file and give it a name of your choice. Key Benefits: Controls the command-line experience by commanding what command-line shell does when executed. Once you have your batch file created, you are free to make changes and execute the batch file with any command-line shell! Functions/Commands: - Exit: exits the command-line shell - Enter: inserts a statement into the command-line shell. The statement will be executed upon the next command-line shell execution - Num Line: sends a linefeed to the command-line shell - Del: deletes an existing statement from the commandline shell - Tag: adds a statement to the command-line shell - F10: returns the command-line shell to its

#### **ImageFinder Crack Activator**

ImageFinder is a professional application that allows you to find files, images, videos, or audio in a specified folder and subfolders and change their names. The program doesn't require a previous installation as it includes all files that are necessary for the program to function properly. The user interface is fairly clean and

easy to use. Its main tool is the Up/Down lists, from which you can navigate to another folder by clicking the cursor on the list, and the navigator by opening subfolders. One of the benefits ImageFinder offers over the Windows explorer is the high precision when using the search box, which will allow you to find very small files, even though it only shows a limited amount of files. ImageFinder does not integrate with Windows, but an installation of the standalone ImageFinder.exe application will work with Windows 10. Pros: Includes a high-quality file manager Simplified navigation through the Up/Down lists Transforms X into R Unicode support Filtering Tags support Enhanced folder management Integration with Windows Explorer Unprefixed working files (zip archives) ImageFinder is a great tool for managing the files in your computer. The program is rather simple and easy to use. For those who might be new to this, it provides a great tour to guide you through the interface and further work. It's not a software for those who get bothered with unneeded things when installing a new program. However, if you want to install a new program, this software is definitely worth trying. However, for windows 10 users, ImageFinder will not work. For windows 10 users, you have to install the standalone version. Bottom Line ImageFinder is a powerful, and easy to use file manager and organizer. Regardless of its large size and myriad of features, ImageFinder runs quietly in the background on a schedule you set or remains fully responsive at all times. Slackvana is a Slack tool that allows you to download archived messages from Microsoft's internal channels for you to read. Slackvana can download messages from channels as such as Spaces, Product Feedback, and more. What's more, you can download archived messages from the following Slack services: Slack Drip Smooch All.Chat Keep GitHub Okay, it's worth noting that you can also download messages from these services. Another thing b7e8fdf5c8

## **ImageFinder Activation Code**

ImageFinder is an application that can help you organize images and videos, for instance by offering you the opportunity to split pictures into individual frames. In addition, the program can also help you make backup copies of files, automatically, with no effort on your part. The interface of the application is relatively simple, consisting of a single main window that hosts a handful of buttons or tabs, with file browsing done from the context menu. The main window of ImageFinder is decorated with a thin black border on the edges to let you know where the tool comes from. On the left side of ImageFinder, a list of import options is displayed to help you get things done with the application. ImageFinder can import JPEG files, BMP files, and PNG images, as well as common image formats. Images that have been split into frames are also supported as well. The PictureFinder program is capable of listing files by the frame it represents, meaning you can easily open them up individually to have more control over the final output. The program can also make backups of files by taking snapshots of them at a point in time, and building the full collection on a local USB drive. To begin the tool, you'll need to specify which folder you want to work with. ImageFinder then previews everything that's found there, and a picture shows up in the main window to help you identify a file, make sure it's what you wanted to open and take the next step. You can also search for a file in the initial list of files by choosing the appropriate button, or click on the file to open it directly. This makes it possible to search for a specific file quickly and, therefore, effectively eliminate the need to use the folder browser. To select a specific frame in an image, simply drag it over the specific frame and the program will extract that part from the image for you to work with. You can cut a frame out by choosing the specific area, going into the Tools tab and simply clicking on the crop icon. If necessary, you can manage attachments to file. This can help you sort images and, for instance, put in contact with the original file's owner. In addition, you can arrange a message to be sent in a couple of easy steps. The application also features a settings pane where you can adjust certain parameters, such as your location, and save frequently used options. ImageFinder sports a set of customizable options that let you easily

### **What's New in the ImageFinder?**

ImageFinder is a small, fast and easy to use image indexing application that allows searching of images in any folder. It is for use to index images that are stored locally or on a networked storage device such as a disk, CD, DVD, etc. ImageFinder is actually a set of small, well-written EXE and DLL programs used to index images. The programs are clearly divided into two categories: One for batch indexing and the other to search for images by a chosen criteria. Moreover, you may even make use of additional utilities to customize what type of information to index in the images. There's even a utility for tagging images with EXIF data! The interface looks very clean and easy to use. The main screen appears divided into three main panes: The left one contains info about the image The middle one shows the index The right one allows further info and options to be shown The application shows thumbnails of all the images and highlights the one whose index window is currently in use. As the image indexing is a heavy task that can take quite a long time, the application has an option to display a progress bar. The 'Search' option allows you to search the index by image name, file extension, path and date. Images are ranked by value and can be viewed in the index. If you want to search for images matching a certain criteria, ImageFinder has been made to satisfy that need. You can select among a list of criteria for which you want to search. A wide range of options are available.

The application does not support multiple images for a file, although you may create one (so you can index it again). An option is to search in files with a list of extensions that you may specify. For instance, you can set to search only for JPEG images, or GIF files, or PNG images, etc. ImageFinder has a lot of options. You can even delete all images from your system that match any criteria you like, by checking the option. A confusing point when using the search option is that all images will be indexed, but only those images that have already been indexed will be searchable. The 'Indexing' option can be used to create a new index or to update an existing index. This can be done on a file level or on a folder level. Also it can be run on a schedule, or as soon as a file is created. Adding or deleting images

# **System Requirements For ImageFinder:**

Peripherals • 1 USB Ports, 1 HDMI Ports, 1 Gigabit LAN Port, 1 Audio Input/Output, 1 PS/2 Port • 2 Headset Ports, 1 Keyboard Port, 1 Joystick Port, 1 Emulation Port, 1 Expansion Port • Optional 2 RS-232 Ports, 2 LAN Ports (can be used to override the 1 Gigabit LAN) • 4 USB Power Ports • 2 x 6.3V 10 Amp Power Supplies (5A12V Compatible) • 6 x 5.5

<http://alldigi.ir/hex-converter-crack-download-x64-latest-2022/> <http://asylumtheatre.com/?p=9180> [https://rebatecircle.com/wp](https://rebatecircle.com/wp-content/uploads/2022/07/IRecover__Registration_Code_Free_MacWin.pdf)[content/uploads/2022/07/IRecover\\_\\_Registration\\_Code\\_Free\\_MacWin.pdf](https://rebatecircle.com/wp-content/uploads/2022/07/IRecover__Registration_Code_Free_MacWin.pdf)

<https://www.agisante.com/sites/default/files/webform/the-manor.pdf> [https://africanscientists.africa/wp-](https://africanscientists.africa/wp-content/uploads/2022/07/Image_Loader__Free_X64_Latest2022.pdf)

[content/uploads/2022/07/Image\\_Loader\\_\\_Free\\_X64\\_Latest2022.pdf](https://africanscientists.africa/wp-content/uploads/2022/07/Image_Loader__Free_X64_Latest2022.pdf) <https://todaysmodernhomes.com/flash-video-recorder/>

<https://promwad.com/sites/default/files/webform/tasks/heasho190.pdf>

<http://www.giffa.ru/who/portable-ef-find-crack-free-download-updated-2022/> [https://www.svmhonda.com/uncategorized/ws\\_ftp-server-5-2-27-crack-with](https://www.svmhonda.com/uncategorized/ws_ftp-server-5-2-27-crack-with-registration-code-free-download-updated-2022/)[registration-code-free-download-updated-2022/](https://www.svmhonda.com/uncategorized/ws_ftp-server-5-2-27-crack-with-registration-code-free-download-updated-2022/)

[https://suchanaonline.com/system-mechanic-pro-15-5-82-crack-keygen-for-lifetime](https://suchanaonline.com/system-mechanic-pro-15-5-82-crack-keygen-for-lifetime-download-for-windows/)[download-for-windows/](https://suchanaonline.com/system-mechanic-pro-15-5-82-crack-keygen-for-lifetime-download-for-windows/)

<https://www.sportcamp.gr/el/system/files/webform/asposeemail-for-sharepoint.pdf> <https://brinke-eq.com/advert/easymon-crack-latest/>

<https://makanty.net/wp-content/uploads/2022/07/yseukam.pdf>

<http://pepsistars.com/photofacer-crack-full-product-key-free-x64-updated/>

<https://www.connect2t.co.uk/system/files/webform/olimrea946.pdf>

<https://tutorizone.com/isolate-black-white-crack-free-x64/>

<https://aboutdance.com.ua/advert/dropbox-folder-sync-1-2-1-crack-updated-2022/> <http://vizitagr.com/?p=25610>

<https://natepute.com/advert/1st-evidence-remover-crack-free-april-2022-2/>